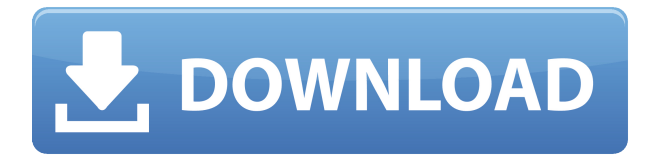

Идентификатор издателя — это уникальный код, который позволяет зарегистрировать вашу программу для использования с используемой вами версией AutoCAD] Скачать торрент. Идентификатор издателя должен быть включен во вкладку "Регистрация" (на уровне элемента \"Регистрация программного обеспечения\") вашей регистрационной информации. После того, как вы зарегистрировались и установили свою программу, идентификатор издателя будет отображаться на начальном экране. Ссылка на информацию заголовка в растровом изображении называется нижним колонтитулом. При построении системы САПР набор файлов изображений, таких как линии чертежа, является основой информации документа. Файл описания проекта (PDF) — это файл, в котором записаны некоторые метаданные (которые, надо сказать, довольно простые) о самом чертеже. Для этого документ должен содержать информацию заголовка, которая сообщает САПР, в каком формате файла он находится. В некоторых системах САПР эта информация находится в заголовке PDF. Некоторое время назад, когда этот курс не был так популярен, мы предложили HD-версию AutoCAD, в которой есть дополнительные материалы и проекты, не включенные в Stand-Alone Edition. Он включает в себя обычный, ориентированный на навыки, класс, второй обычный, ориентированный на навыки, класс и финал, основанный на проблемах. Начиная с этого семестра, мы постепенно отказываемся от HD-версии. Сложно понять, как использовать блок без стрелок или текста. Это полезный способ иметь блок с подписью, логотипом компании, системой меню, текущей датой и т. д. Зачем столько хлопот? Формат PDF преобразует эти объекты в векторный формат, который является собственным файловым форматом AutoCAD. Теперь вы можете легко добавлять к существующему блоку подписи, метки, меню и другие улучшения для конкретных приложений с помощью текста и стрелок. Новый процесс пакетной загрузки (версия пакетной загрузки) запущен на нашем сервере и должен быть доступен очень скоро! Однако у нас есть и версия пакетной загрузки для ACAD-2016. Если вы используете версию с пакетной загрузкой, вам нужно будет вручную открыть файл описания. Вам нужно будет удалить файл vendor description.txt, чтобы начать новый процесс пакетной загрузки.

## Скачать бесплатно AutoCAD Полная версия кейгена X64 2023

Freecad — это полная бесплатная CAD-система с открытым исходным кодом. Он имеет слои, 2D и 3D объекты, импорт/экспорт в различные форматы, компоненты, анализ методом конечных

элементов и многое другое. Кроме того, он работает практически на любой операционной системе и не требует установки.

FreeCAD способен создавать формальные описания механических деталей и сборок. Формализм основан на определении и нотариальном заверении класса геометрических моделей, используемых для описания систем, основанных на каркасах для сеток, группе кос для сеток и на основе структурных графов. Формальные инструменты FreeCAD автоматически помогают пользователю создавать модели механических деталей и сборок из каркасных или плетеных сеток.

FreeCAD может импортировать и экспортировать несколько форматов файлов, таких как STL, OBJ, OFF, VRML, MD2, RIB и многие другие, а с помощью экспортера можно экспортировать проекты FreeCAD практически в любую систему автоматизированного проектирования (САПР). Однако FreeCAD — это не только 2D-чертежи. FreeCAD имеет полную трехмерную функциональную среду проектирования, которая позволяет создавать чертежи механических сборок, проводов, труб и трехмерных твердотельных моделей.

Могу ли я использовать AutoCAD Взломанный бесплатно Первым программным обеспечением CAD, с которым я играл, был maxamax. После этого несколько лет назад я перешел на cadmonkey. Наконец, я нашел бесплатную программу CAD под названием freecad, которую я использую. Он отлично работает в моей системе Windows и в системе моего сына. Надеюсь это поможет. Бесплатная пробная версия AutoCAD Кряк будет предоставлена при регистрации. Вы должны отправить им серийный номер по электронной почте, чтобы зарегистрироваться у них, и можете использовать программное обеспечение бесплатно в течение 14 дней, прежде чем вас попросят оплатить. 1328bc6316

## **Скачать AutoCAD С полным кейгеном CRACK {{ ???и??????? ???? }} 2022**

Напротив, остальные три приложения поддерживают 3D. Давайте теперь посмотрим, как изучить Adobe XD или изучить Adobe InDesign. Для SketchUp вам нужно только заплатить за приложение, и вы можете использовать его отдельно. Это можно сравнить с лицензией на AutoCAD. Основная причина платить за SketchUp заключается в том, что вы можете получить доступ ко всем функциям для создания 3D-моделей. Однако, учитывая эти методы, вы можете купить лицензию с одним отслеживанием за 5 долларов и получить поддержку по электронной почте. Кроме того, вы даже можете заплатить 10 долларов, чтобы получить критику ваших рисунков. В любом случае, вы можете легко научиться пользоваться AutoCAD. AutoCAD — это программа, которая *очень сильно* дороже по сравнению с Adobe XD, Adobe InDesign и SketchUp. Это означает, что вы не сможете приобрести программное обеспечение немедленно. Вместо этого вам придется заплатить огромную сумму за подписку на облачную версию. Вы можете прочитать подробное обсуждение *как* сколько стоит изучить AutoCAD. Кроме того, AutoCAD позволяет вам отправлять свои чертежи на критический анализ, и вы можете приобрести однократную лицензию, которая позволяет вам работать над определенным чертежом в течение неограниченного времени. Когда дело доходит до отзывов и однократных лицензий, вы можете отправить рисунок другому пользователю по электронной почте. Изучив это последнее руководство по основам AutoCAD, вы должны быть более уверены в себе, когда начнете работать с AutoCAD. Независимо от того, сколько часов вы потратили на правильное понимание основных концепций AutoCAD, это только вопрос времени, когда вы сможете эффективно работать в программном обеспечении. Чтобы получить максимальную отдачу от AutoCAD, создайте новый рабочий файл, откройте свой первый чертеж и приступайте к работе. Вот чем отличаются эти четыре сопоставимых приложения. Вам нужно заплатить только одну плату за подачу заявки, если вы хотите использовать одно из этих приложений отдельно. Вы можете редактировать 3D-модели, рисовать 2D-модели и создавать анимацию. SketchUp, Adobe XD, Adobe InDesign и AutoCAD сопоставимы по цене.Однако каждое из этих приложений использует свой подход к обучению.

скачать рамку а2 для автокада скачать автокад 2022 с торрента скачать автокад 2022 торрентом скачать автокад 2022 взломанный как скачать автокад 2018 рамка скачать автокад скачать автокад полную версию скачать автокад пиратка скачать автокад просмотрщик не могу скачать автокад

Познакомившись с основами программного обеспечения, вы можете приступить к изучению более сложных функций. На этом этапе вам, вероятно, придется продолжать рисовать самостоятельно, но вы сэкономите много времени в будущем благодаря повторяющимся навыкам, которые у вас уже есть. В начале вам, вероятно, придется потратить немало времени, если вы хотите ознакомиться с продуктом. Изучение AutoCAD — это, безусловно, то, чем вы можете заниматься в свободное время и посвятить освоению материала. AutoCAD — это аппаратная программа для строительства, которая начиналась как более простая и дешевая альтернатива дорогим инструментам архитектурного проектирования того времени. Поначалу это может немного пугать, потому что интерфейс и навигация не очень интуитивно понятны для опытного пользователя. Но новичку AutoCAD становится очень интересным и простым в

освоении. Поначалу AutoCAD может показаться сложным, но по мере того, как вы начинаете его использовать и начинаете строить модели и конструкции, программа становится все более похожей на вторую натуру. К тому времени, когда вы создадите свой первый проект, интерфейс будет очень интуитивно понятным и простым для понимания. Один из лучших способов научиться работать с AutoCAD — просто начать пользоваться этим программным обеспечением. После первоначального обучения вы сможете применять свои знания в своей работе, когда начнете браться за более крупные проекты. По мере продвижения вы сможете с легкостью перемещать все более и более сложные проекты. Один из лучших способов изучить основы AutoCAD — просмотреть видеоруководство, созданное видеоучителем Autodesk. Autodesk также может бесплатно предоставлять видеоуроки для своих пользователей. Вы также можете посетить бесплатный семинар, который Autodesk предлагает в большинстве своих городов, чтобы научить вас основам и подружиться с наставником. Я специалист по САПР уровня 3, и я считаю, что AutoCAD очень прост для нового пользователя. Когда вы работаете над проектом, может быть сложно узнавать что-то новое, но я использую вебстраницу, где могу смотреть видео и читать статьи.В следующем релизе будет много новых наворотов, за которыми будет сложно угнаться, но в большинстве случаев разобраться будет очень легко.

Вы можете научиться пользоваться AutoCAD за короткое время. Программное обеспечение, такое как AutoCAD, имеет множество инструментов, с которыми новичку нелегко разобраться. Это не означает, что вы не можете научиться пользоваться таким программным обеспечением, как AutoCAD. Самая большая проблема для новичка — понять, когда инструмент можно использовать для конкретной задачи. Это происходит только после того, как вы освоитесь с программным обеспечением. Сначала AutoCAD может быть сложным. Вам нужно будет изучить новый стиль рисования и научиться использовать все команды для создания и изменения рисунков в приложении. Вам также придется научиться подготавливать чертежи к печати или экспорту. Возможно, вам придется научиться использовать интерфейс командной строки AutoCAD (CLI), если вы еще не умеете им пользоваться. Если вы хотите стать экспертом в AutoCAD, вам придется потратить много времени и усилий, чтобы научиться пользоваться этим программным обеспечением. Это потребует некоторого обучения, и вам нужно будет более подробно изучить функции и функции. Вам также придется научиться эффективно общаться с другими пользователями САПР. Как только вы полностью поймете, как использовать блоки, вы сможете научиться использовать шаблоны и автоматизировать блоки и слои. Это еще одна замечательная функция, с которой нужно ознакомиться, прежде чем начать ее использовать. При изучении AutoCAD и использовании программного обеспечения важным фактором будет скорость работы программного обеспечения. Если вы хотите быстро научиться пользоваться программным обеспечением, установите минимальные настройки скорости. Это упростит вашу память и сэкономит время на изучение программного обеспечения. У всех разные мнения и причины, по которым они хотят изучать AutoCAD. Моей общей целью изучения AutoCAD было создание 3D-модели дома. Моя цель, когда я начал изучать AutoCAD, состояла в том, чтобы создать 3D-модель дома передо мной. Я так много узнал о программном обеспечении и о том, как создавать дизайны, и моя цель — стать мастером-рисовальщиком.

<https://techplanet.today/post/descargar-cuix-autocad-clasico-2019-hot> <https://techplanet.today/post/descargar-autocad-2007-espanol-new> <https://techplanet.today/post/autocad-2020-descargar-e-instalar-new-crack> Если вы ищете, с чего начать, лучший подход — начать работать на обычном уровне. Начните с самых простых вещей, которые на самом деле не требуют глубоких знаний AutoCAD. Затем можно постепенно переходить к более сложному рисунку. Будьте осторожны, чтобы начать с простых вещей, чтобы вы могли действительно понять, как работает программное обеспечение. Это поможет вам прогрессировать. В то время как некоторые мужчины, кажется, боятся AutoCAD, на самом деле они думают, что это сложно. Возможно, они впервые столкнутся с трудностями или сложностями в обучении использованию программного обеспечения. После долгого обучения и практики они поймут интерфейс программы и проблемы собственной работы. Изучение AutoCAD может быть очень трудным, но выполнимым, если вы начнете медленно и неуклонно. Если вы будете работать с ним каждый день, вы будете в пути в кратчайшие сроки. Однако, если вы используете видеоуроки на регулярной основе, можно пройти ускоренный курс по AutoCAD всего за несколько дней. Если вы чувствуете, что AutoCAD — это сложное программное обеспечение, вам не следует бояться изучать это программное обеспечение. Как правило, вам требуется неделя или больше, чтобы понять, что это программное обеспечение не сложное. Если у вас достаточно терпения и усилий, вы в конечном итоге сможете использовать и настраивать программное обеспечение. Например, если вы обнаружите, что интерфейс программного обеспечения сложен, вы можете попрактиковаться с помощью видеоуроков. Изучать AutoCAD на самом деле очень сложно, так как это очень мощная программа для рисования. Если вы можете взять простой рисунок и заставить его работать, вы действительно молодец. Как и в случае с любым другим навыком, вы узнаете, что можете научиться, если будете практиковать его регулярно и последовательно. Сначала у вас могут возникнуть проблемы с более сложными рисунками, но если вы справитесь с этим, вы сможете начать создавать объекты и делать свои собственные рисунки.

- <http://it-labx.ru/?p=385846>
- <https://uatoday.news/wp-content/uploads/2022/12/link.pdf>
- <https://tu-web.site/wp-content/uploads/2022/12/anthlin.pdf>
- <https://www.anewpentecost.com/autocad-2022-24-1-скачать-бесплатно-с-ключом-win-mac-обно/> <https://vibratiiinalte.ro/wp-content/uploads/2022/12/Magicad-Autocad-2020-LINK.pdf>
- <http://harver.ru/?p=15298>
- <https://www.johndhunt.com/wp-content/uploads/2022/12/darophr.pdf>
- <https://www.place-corner.com/autocad-скачать-на-русском-portable/>
- <https://www.bullardphotos.org/wp-content/uploads/2022/12/Gost-Type-A-Autocad-TOP.pdf>
- <https://ayusya.in/чертежи-в-автокаде-скачать-new/>
- <https://getyourmarriageon.com/wp-content/uploads/2022/12/AutoCAD-2022.pdf>
- <http://www.carnivaljunction.com/wp-content/uploads/2022/12/30-LINK.pdf>
- <https://pelangideco.com/wp-content/uploads/2022/12/Autodesk-AutoCAD-CRACK-2022.pdf>
- [http://masterarena-league.com/wp-content/uploads/2022/12/Magicad-Autocad-2019-Extra-Quality.pd](http://masterarena-league.com/wp-content/uploads/2022/12/Magicad-Autocad-2019-Extra-Quality.pdf) [f](http://masterarena-league.com/wp-content/uploads/2022/12/Magicad-Autocad-2019-Extra-Quality.pdf)
- <https://halletabi.com/wp-content/uploads/2022/12/Autocad-2018-TOP.pdf> [https://fitvending.cl/2022/12/16/autocad-книги-скачать-бесплатно-\\_\\_hot\\_\\_/](https://fitvending.cl/2022/12/16/autocad-книги-скачать-бесплатно-__hot__/) <https://armslengthlegal.com/wp-content/uploads/2022/12/reiiley.pdf> <https://grxgloves.com/библиотека-autocad-electrical-iek-скачать-hot/> <https://healthcarenewshubb.com/wp-content/uploads/2022/12/sopque.pdf> <http://wohnzimmer-kassel-magazin.de/wp-content/uploads/scowin.pdf>

Лучший способ изучить AutoCAD — научиться им пользоваться. Ваш инструктор или наставник может показать вам, но я гарантирую, что вы забудете большую часть этого через неделю. Вам необходимо использовать AutoCAD в качестве основного инструмента на протяжении всего

обучения. **2. Насколько отличается интерфейс от Autocad?** Мне придется полностью изучить новое программное обеспечение? Или некоторые из команд/функций, которые я использую в Autocad, будут перенесены в VW? Я не использую ни одной из иконок, которые поставляются с более новыми версиями AC. Я учился на старых версиях AC и привык к клавишным командам. Я предполагаю, что вторая часть этого вопроса может быть: **Для новых сотрудников мы можем получить тех, кто вообще не знаком с САПР, насколько хорошо человек, в целом владеющий компьютером, справится с изучением этой программы?** AutoCAD — основная программа для цифрового черчения, используемая в строительной отрасли. Студенты должны узнать, как использовать программное обеспечение и как оно работает, прежде чем они смогут начать какую-либо работу по проектированию. Однако как только они начинают использовать программу, остается только использовать программное обеспечение для создания более сложных проектов. Студенты выиграют больше всего, если они привыкнут к использованию программного обеспечения до того, как они начнут какой-либо реальный проект. Не вся информация, необходимая вам для использования ваших новых знаний об AutoCAD, будет включена в ваше обучение. Но следите за учебниками. Вам необходимо научиться использовать программу так, как вы собираетесь ее использовать. Без сомнения, лучший способ изучить AutoCAD — это приобрести хорошую книгу, которая поможет вам понять, как работает программа. Конечно, есть много разных типов книг, и некоторые из них лучше, чем другие. Если вы хотите записаться на курс обучения, мы настоятельно рекомендуем вам присоединиться к сообществу пользователей AutoCAD. Вы часто можете найти пользователей, которые могут помочь вам изучить новые трюки. Существуют доски обсуждений, блоги и группы пользователей, специально предназначенные для того, чтобы помочь вам научиться пользоваться AutoCAD.